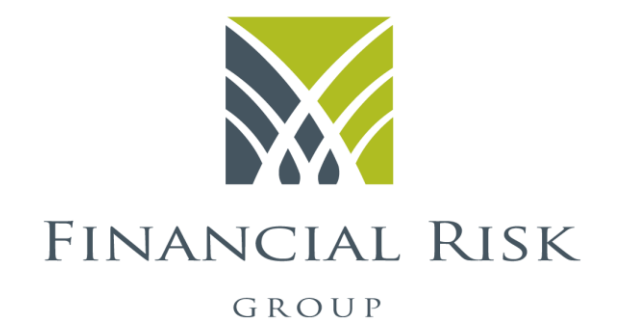

## **Retrieving Data from DBMS**

December 8, 2017 Andrei Krautsou

320 S Academy Street Cary NC 27511 **P** +1 (919) 439-3819 **F** +1 (704) 800-7472

www.frgrisk.com | info@frgrisk.com

Copyright © 2015, Financial Risk Group. All Rights Reserved.

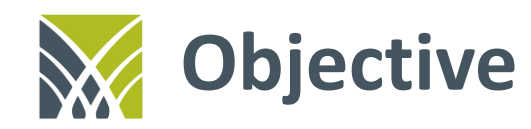

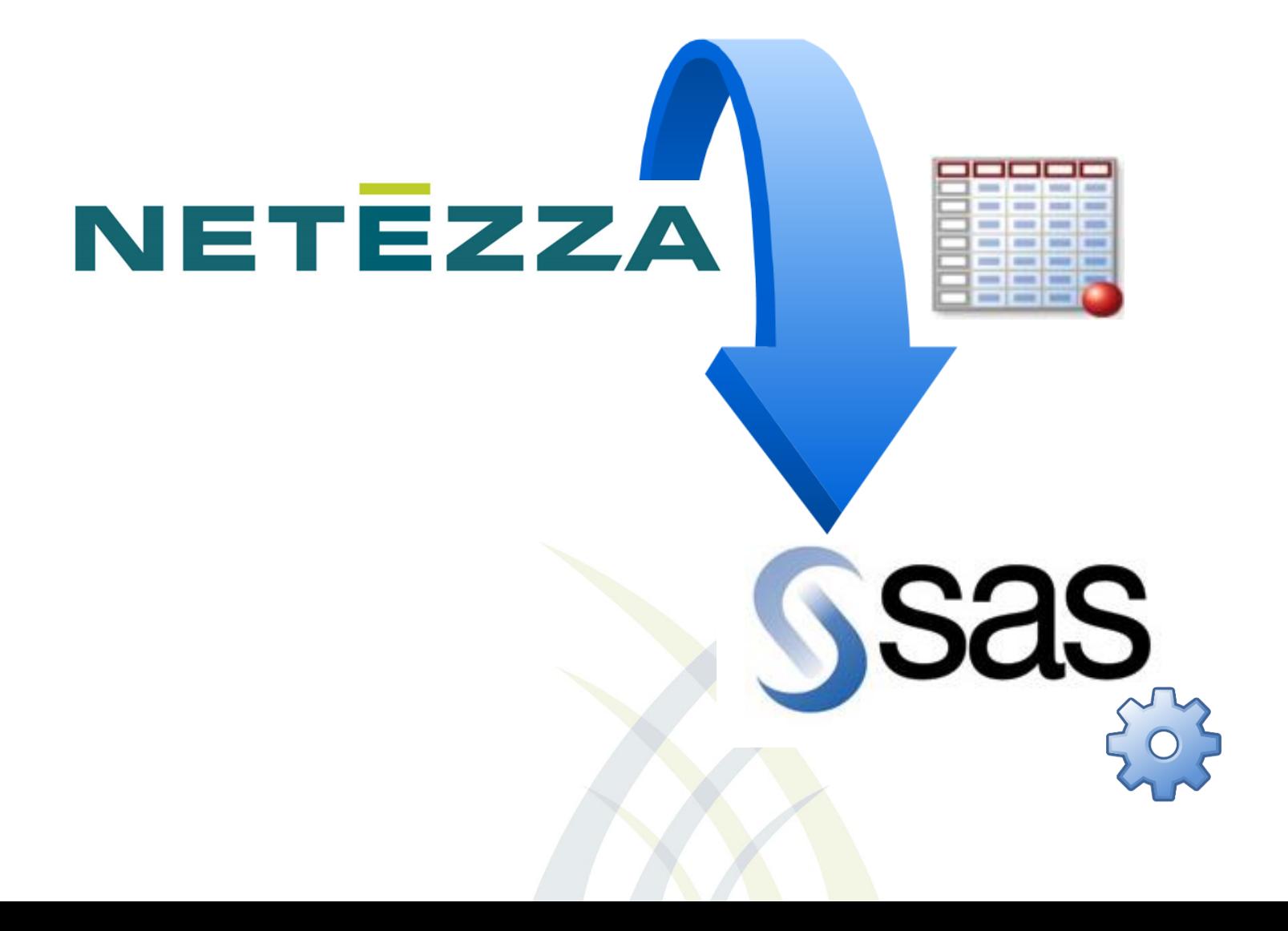

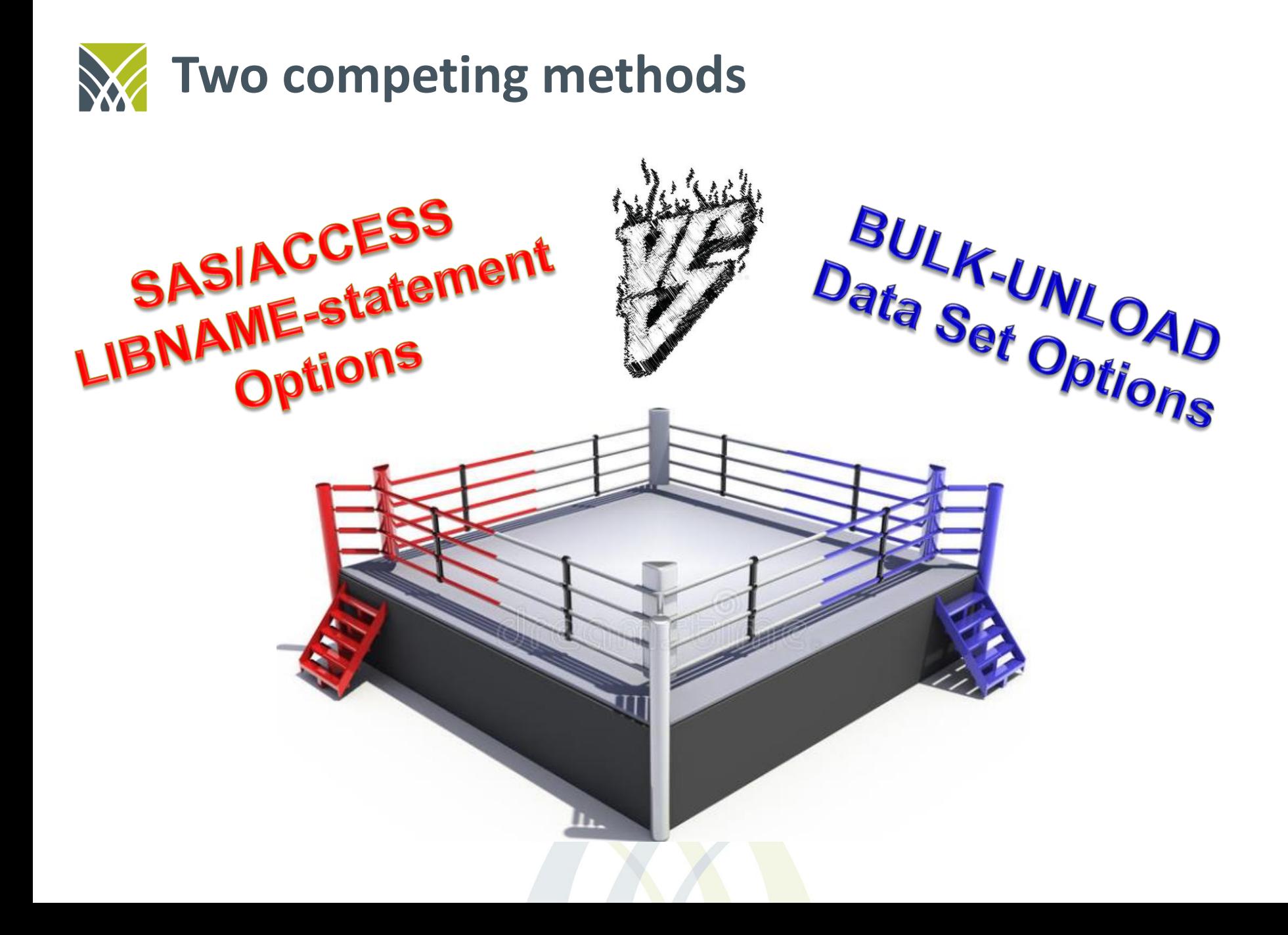

## **SAS/ACCESS LIBNAME-statement Options**

*SYNTAX:*

**LIBNAME** *libref* **netezza** <connection-options> <LIBNAME-options>; …**QUERY**…

*EXAMPLE:* **LIBNAME** *mydblib* **netezza SERVER=**xxx **DATABASE=**yyy **AUTHDOMAIN=**zzz **BULKUNLOAD=**YES;

**PROC SQL; CREATE TABLE** work.contender\_1 **AS SELECT \* FROM** mydblib.test data **QUIT;**

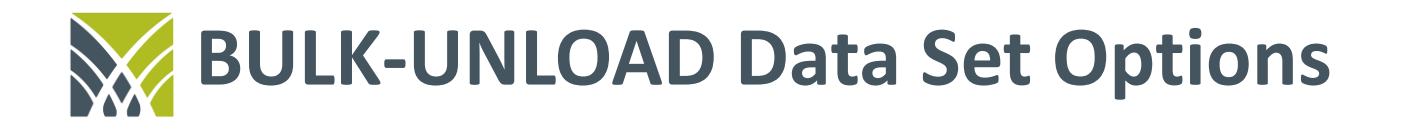

*SYNTAX***: LIBNAME** *libref* **netezza** <connection-options>; …**QUERY** ( BULKUNLOAD= BL\_USE\_PIPE= BL\_DATAFILE= BL\_DELETE\_DATAFILE= )…

## *EXAMPLE***:**

**LIBNAME** *mydblib* **netezza SERVER=**xxx **DATABASE=**yyy **AUTHDOMAIN=**zzz;

**PROC SQL; CREATE TABLE** work.contender\_2 **AS SELECT \* FROM** mydblib.test\_data (BULKUNLOAD=YES BL\_USE\_PIPE=NO BL\_DATAFILE= '*file-path-and-name*' BL DELETE DATAFILE=NO) **QUIT;**

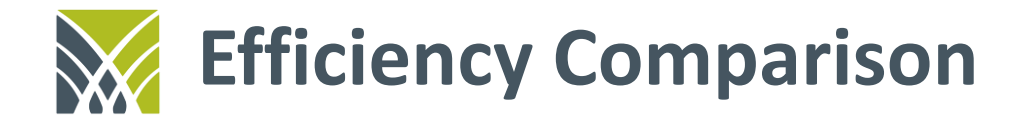

Compare *real time* **only,** but mind other resource (*I/O and Memory Usage*)

**mydblib.test\_data** contains approximately one million observations and 200 variables

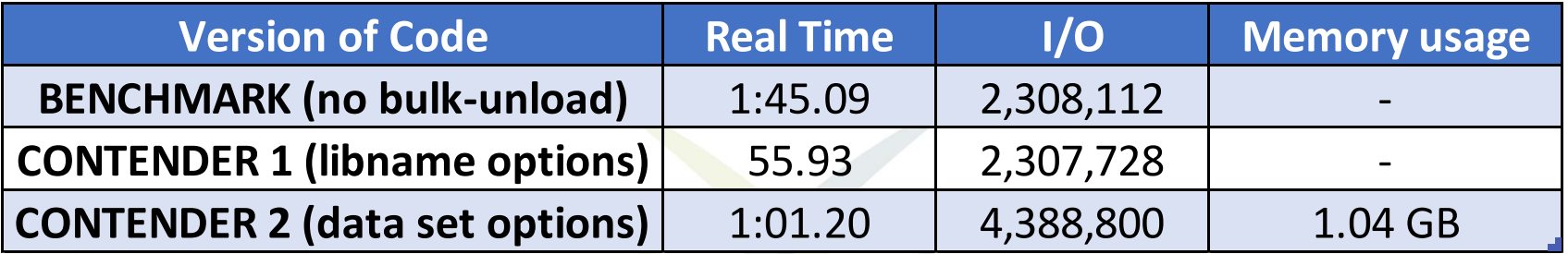

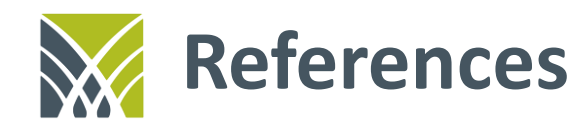

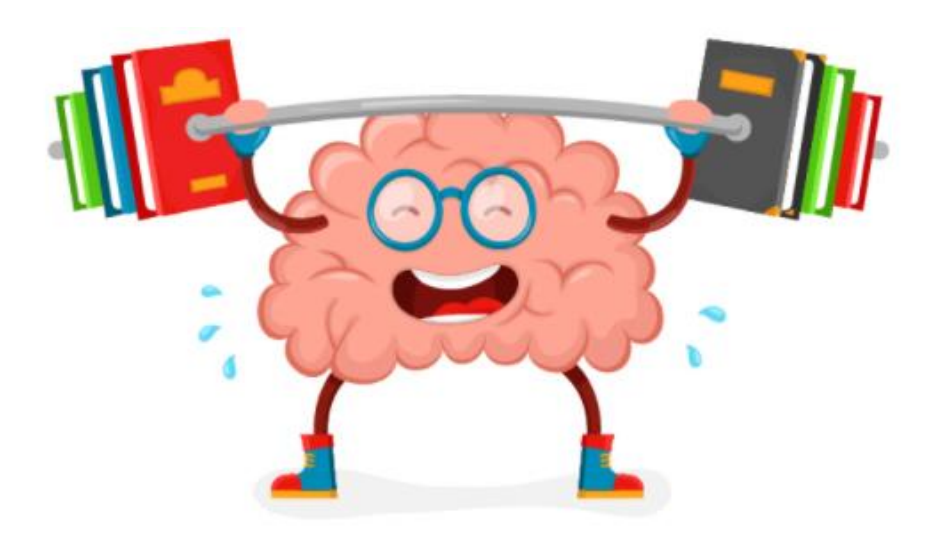

## SAS Institute Inc. 2012. **SAS/ACCESS® 9.3 for Relational Databases:**  Reference, Second Edition. Cary, NC: SAS Institute Inc.

SAS and all other SAS Institute Inc. product or service names are registered trademarks or trademarks of SAS Institute Inc. in the USA and other countries. ® indicates USA registration. Other brand and product names are trademarks of their respective companies.